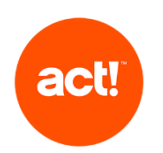

This document outlines the scope of technical product support offered to Act! customers with an active contract for Act! Premium, Growth Suite and related products, other than Act! CRM Classic (Essentials, Standard and Expert tiers). For the scope of support of Act! CRM Classic please see the KB article ["What Support Services are Available for Act! CRM -](https://support.act.com/s/article/What-Support-Services-are-Available-for-Act-CRM-Essentials-Standard-and-Expert-Tiers) [Essentials, Standard and Expert Tiers?"](https://support.act.com/s/article/What-Support-Services-are-Available-for-Act-CRM-Essentials-Standard-and-Expert-Tiers). Or Act! CRM (Starter, Professional and Expert tiers) for the scope of support Act! CRM please see KB article ["What Support Services are Available for Act! CRM -](https://knowledge.act.com/s/article/What-Support-Services-are-Available-for-Act-CRM-Starter-Professional-and-Expert-Tiers-crm?language=en_US) Starter, Professional and Expert Tiers?".

Act! provides support only when products are used as described in the **System Requirements** and with recommended platforms. We reserve the right to limit each phone call with an Act! customer support advisor to one hour and/or one incident.

#### **Standard Support**

The scope of Standard customer support is to:

- troubleshoot errors with the Act! product when an Act! error message dialogue is displayed. This excludes errors that the Act! advisor identifies as being caused or influenced by a customer's own infrastructure or set up.
- provide access to Knowledge Base articles or other self-service online resources to help with using the features of Act!.

#### **Enhanced Support**

Enhanced Support comprises the following benefits, in addition to the benefits of Standard support:

- phone-based and remote access guidance on how to use the features of Act!.
- troubleshooting of issues including those that do not cause an error dialogue to be displayed. This excludes errors that the Act! advisor identifies as being caused or influenced by a customer's own infrastructure or set up
- troubleshooting of issues via remote access on request.

If an issue arises not described above, Act! may be able to provide a Professional Service which is delivered as a minimum one hour appointment.

Customers on an Act! Pro support contract receive services equivalent to Enhanced customer support.

Should you require any additional service to that described below, for example training or consultative advice, please contact us, or if you have one, your Act! Certified Consultant.

The scope of Act! technical product support is described in the table below.

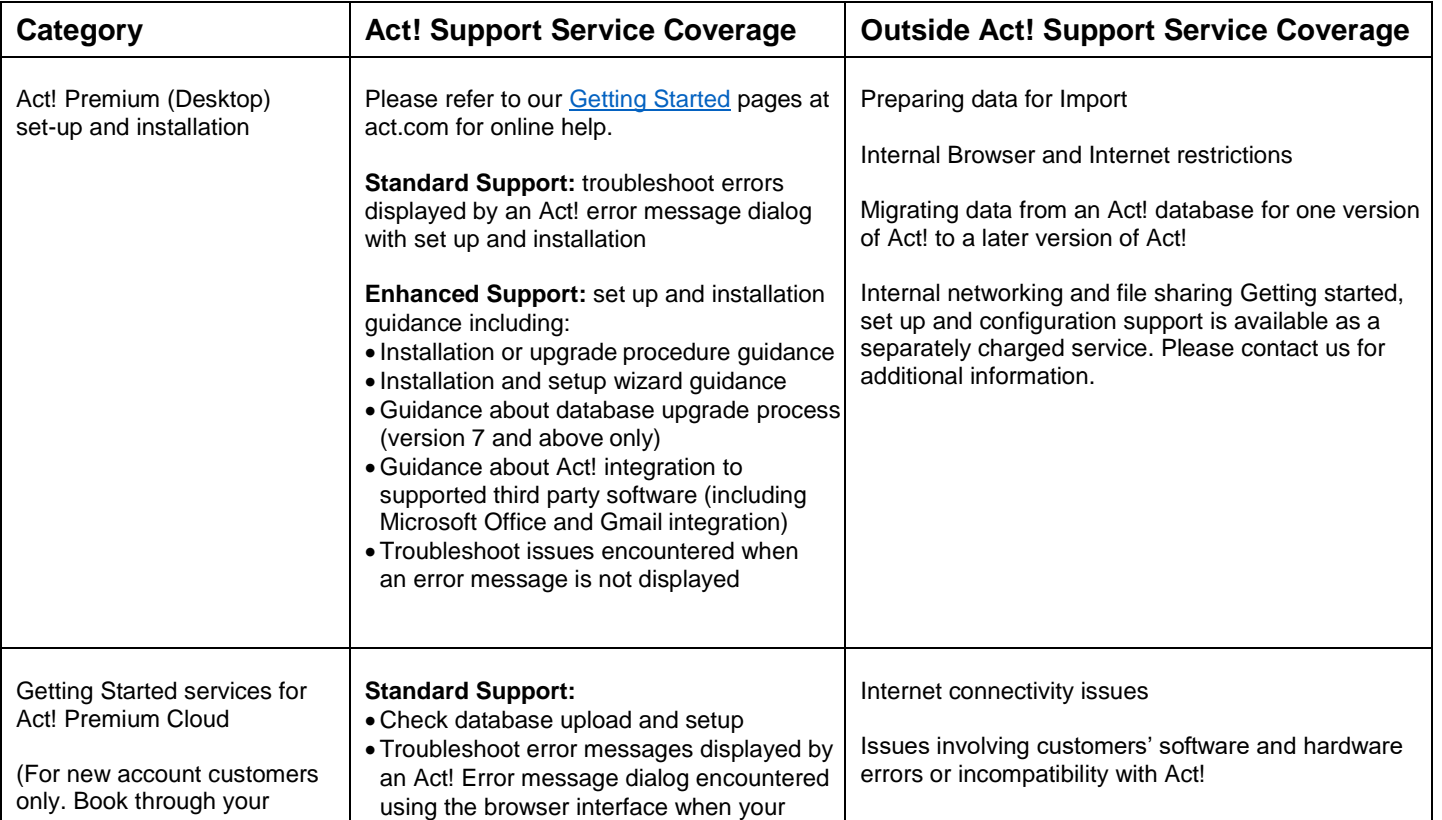

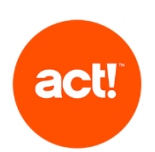

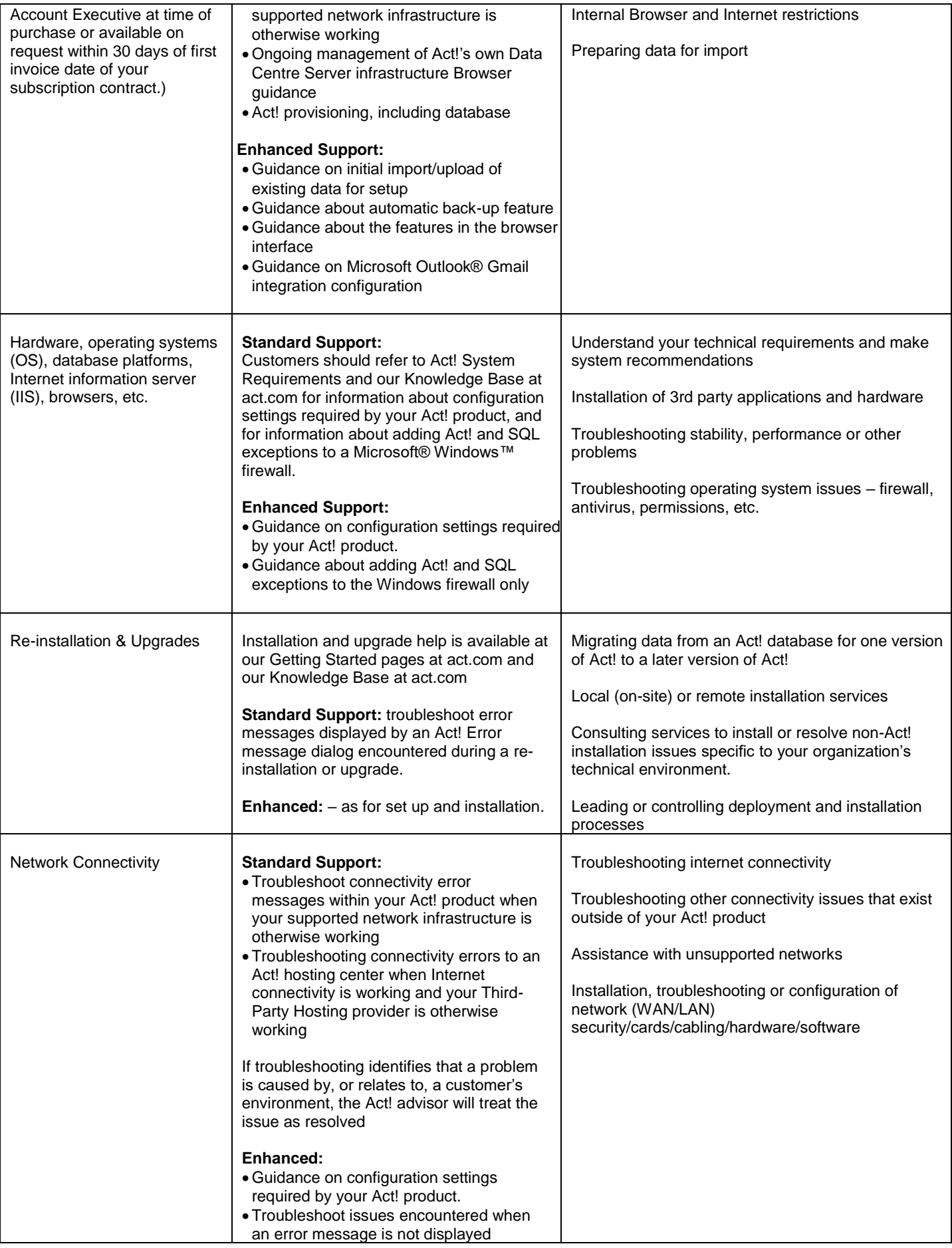

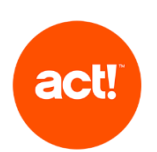

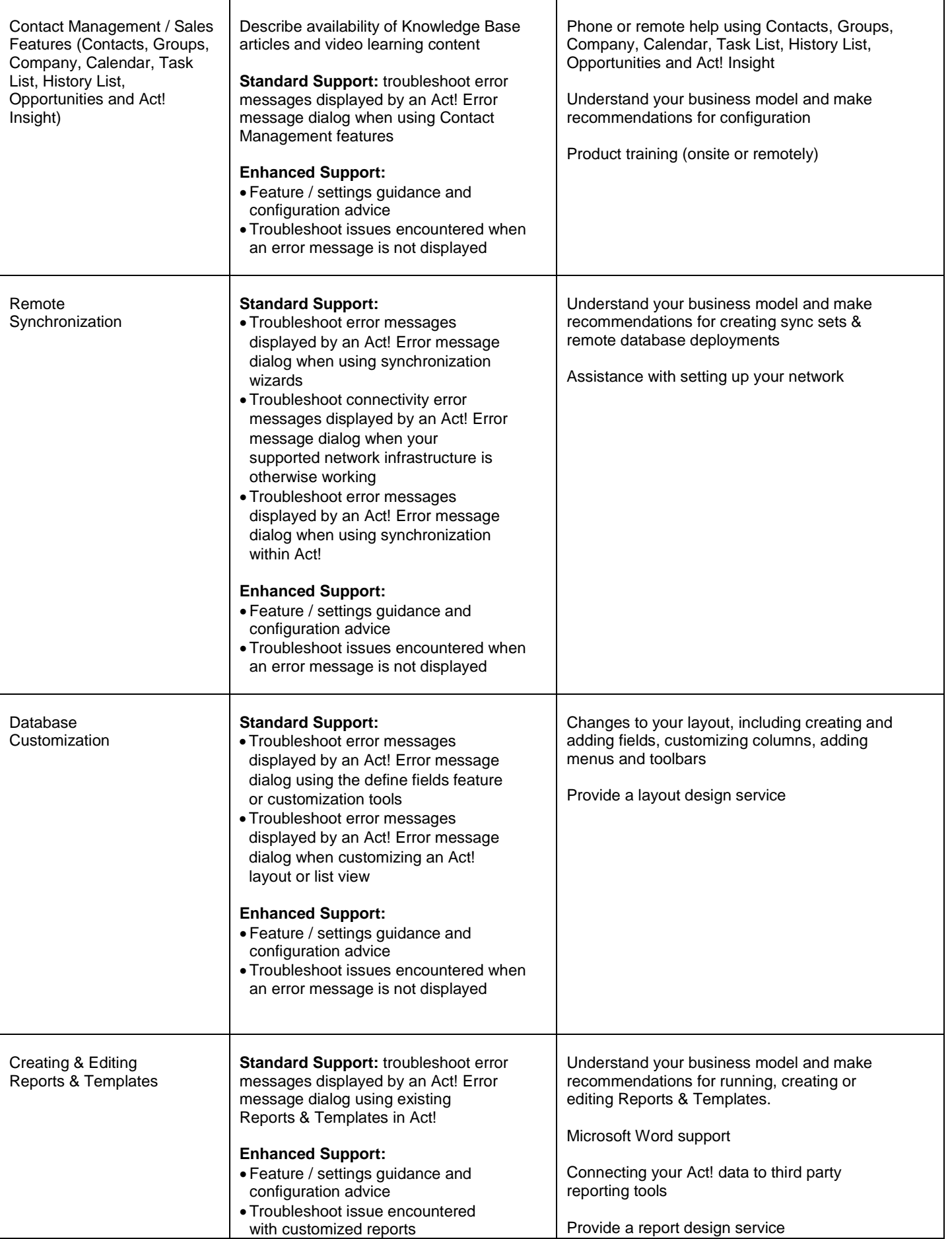

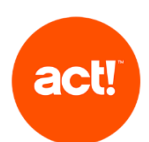

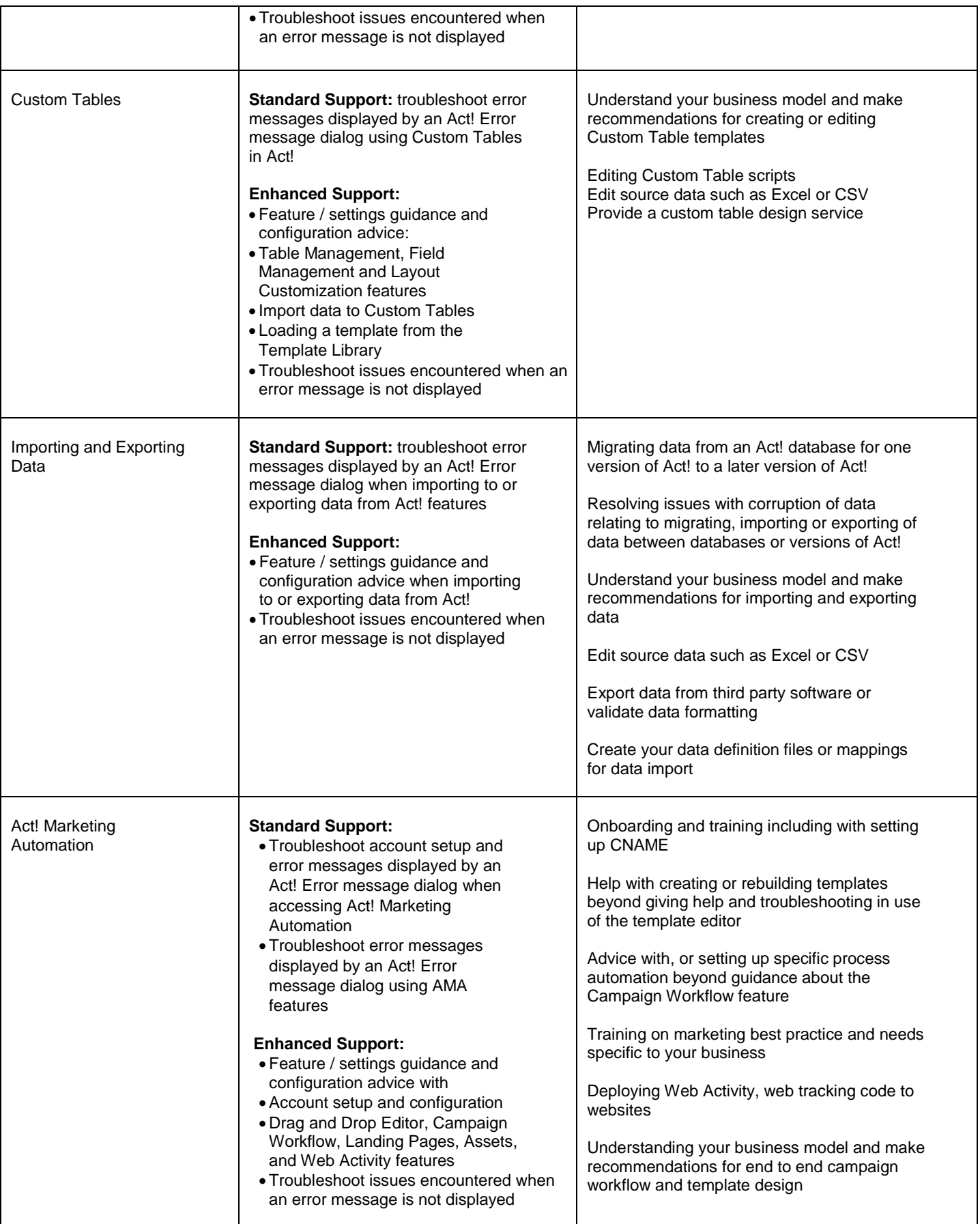

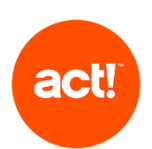

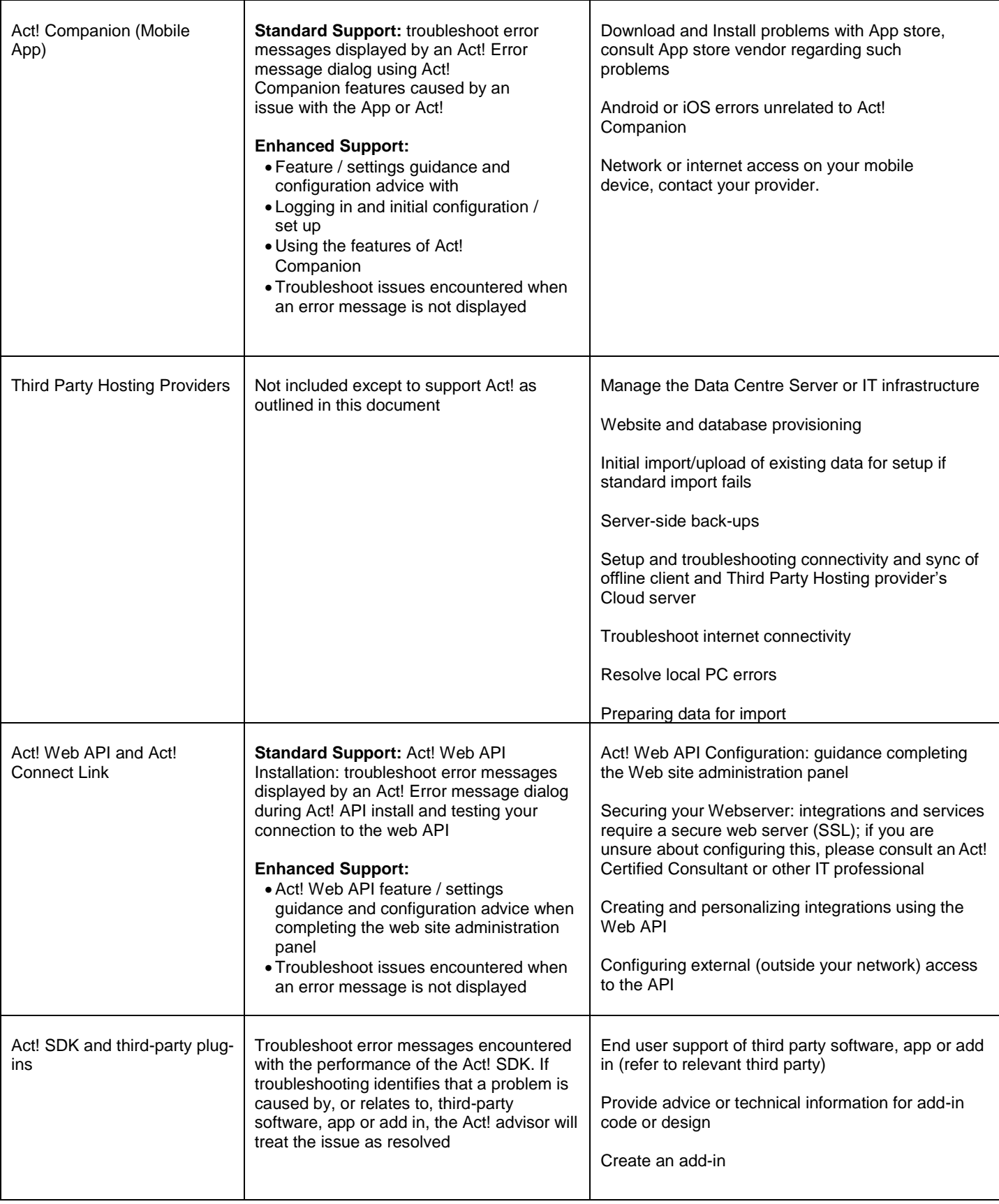